# An Introduction to MIT Touchstone and beyond: web authentication in a federated world

IAP 2009

(recap of ITAG Luncheon Talk given in October of 2008)

Paul Hill

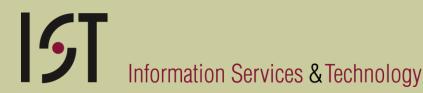

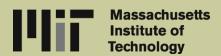

#### Who?

- Bob Basch
- Vijay Konda
- Arnis Kletnieks
- Mark Silis
- Laura Watts
- Joanna Proulx
- Brian Knoll
- Paul Hill

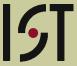

#### Landscape

- People collaborate with others across traditional organizational boundaries
- Experiments may have teams that include members from dozens of organizations
- Data and other materials may be scattered across dozens of sites

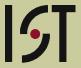

## What we're trying to do

- Provide a web authentication infrastructure that doesn't require everyone to have "an MIT account"
- Provide a web authentication infrastructure that doesn't require "an MIT person" to have accounts at dozens or hundreds of other sites
- Make sure the infrastructure supports "high value" transactions
- Provide "an easy way" to integrate this into your web applications

## **Guiding principles**

- Support situations where the use of X.509 certificates for user authentication are not practical
- Do not send user's password through each web server
- Provide single sign-on as much as practical
- Able to adopt new technologies
- Use technologies that are likely to be integrated into 3<sup>rd</sup> party products

#### **Technology building blocks**

- Shibboleth
  - IdP (run by IS&T, and other sites)
  - SP (your app)
  - Shib-HA (on IdP)
  - WAYF
  - SAML
  - LDAP

- Stanford WebAuth
  - Username and password
  - X.509
  - Kerberos tickets
- Collaboration Accounts
- InCommon

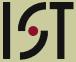

#### **Collaboration Accounts**

- A new accounts management system
  - "external users" by email address
- An SP
  - Self registration / self service
- An IdP and Login server
  - Email address / password
  - OpenID
  - Cross realm Kerberos

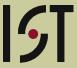

#### **Timeline**

- Pilot for MIT core community started October 11<sup>th</sup>, 2007
- Since November 2007: Stellar, Wikis.mit.edu, Jira
- Since September 18 2008: Collaboration accounts
- Open to all interested system integrators October 2008
- Consulting services now available October 2008
- Core MIT IdP working with InCommon –
   December 31<sup>st</sup>, 2008

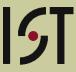

#### **Most Recent Applications**

- devlopers.mit.edu
- Ideabank.mit.edu
- <a href="https://www.dreamspark.com">www.dreamspark.com</a> (Students only)

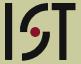

# **Metrics by mechanism**

| Oct 1 to Dec<br>31            | Total |
|-------------------------------|-------|
| Username /<br>password        | 45222 |
| Kerberos tickets              | 1025  |
| Certificates (added 9/18)     | 3224  |
| Total initial authentications | 49571 |

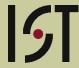

#### Metrics by application

| July 1 to Sep<br>30 | total |
|---------------------|-------|
| Jira                | 1479  |
| Wikis               | 1502  |
| Stellar             | 62144 |
| Teamspaces          | 1476  |
| Total               | 66601 |

The total counts are not the same. The previous slide only measured initial authentications and does not take into account SSO transitions between applications. Nor session expiration.

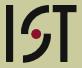

#### Applications in the pipeline

- MIT Libraries
  - "Your Account" in Aleph
  - Storage AnnexDocument Delivery
  - Geo Web
  - Dspace

- Hermes
- Quickpages
- Thalia
- Citrix farm access
- HR applications
- scripts

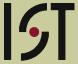

# Developer support now available

- Consulting services
- Staging servers for integration testing
- Installation and configuration documentation
- In process:
  - Improve the provisioning process
  - Best practices / guidelines for developers
  - Sample source code in multiple languages

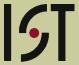

# Some variables available to your application: idp.mit.edu

HTTP\_SHIB\_AUTHENTICATION\_M ETHOD

urn:oasis:names:tc:SAML:1.0:

am:unspecified

HTTP\_SHIB\_EP\_AFFILIATION staff@mit.edu

HTTP\_SHIB\_EP\_PRIMARYAFFILIAT ION staff

HTTP\_SHIB\_EP\_UNSCOPEDAFFILI ATION staff

HTTP\_SHIB\_IDENTITY\_PROVIDER <a href="https://idp.mit.edu/shibboleth">https://idp.mit.edu/shibboleth</a>

REMOTE\_USER

pbh@mit.edu \*\*\*

HTTP\_SHIB\_EP\_NICKNAME

Paul B Hill

HTTP\_SHIB\_INETORGPERSON\_DISPLA YNAME

Paul B Hill

HTTP\_SHIB\_INETORGPERSON\_MAIL pbh@mit.edu

\*\*\*This is a scoped attribute, not an email address.

Optional:

HTTP\_SHIB\_ORGPERSON\_ORGUNIT Information Services & Technology

# Some variables available to your application: idp.touchstonenetwork.net

```
HTTP_SHIB_AUTHENTICATION_M
ETHOD
urn:oasis:names:tc:SAML:1.0:
```

am:password

```
HTTP_SHIB_IDENTITY_PROVIDER https://idp.touchstonenetwork.net/shibboleth-idp
```

```
REMOTE USER
  john_1@touchstonenetwork.ne
  + ***
HTTP_SHIB_INETORGPERSON_
DISPLAYNAME
  John Doe
HTTP SHIB INETORGPERSON
MAIL
  john@example.com
***This is a scoped attribute, not
```

an email address.

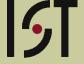

#### **InCommon**

- The mission of the InCommon Federation is to create and support a common framework for trustworthy shared management of access to online resources in support of education and research in the United States. - http://www.incommonfederation.org/about.cfm
- Currently has ~119 participating organizations http://www.incommonfederation.org/participants/
- First step: add only the MIT IdP to the membership

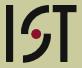

#### **InCommon**

- Has approximately 190 IdP and SPs
  - "DreamSpark is simple, it's all about giving students Microsoft professional-level developer and design tools at no charge"
  - StudentsOnly is a division of StudentUniverse.com, specializing in automated student enrollment verification
  - NIH.gov federation gateway
  - http://www.info.scopus.com/archivingproject/
  - <u>http://info.sciencedirect.com/</u>
  - http://www.jstor.org/

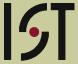

#### **Shibboleth redirects**

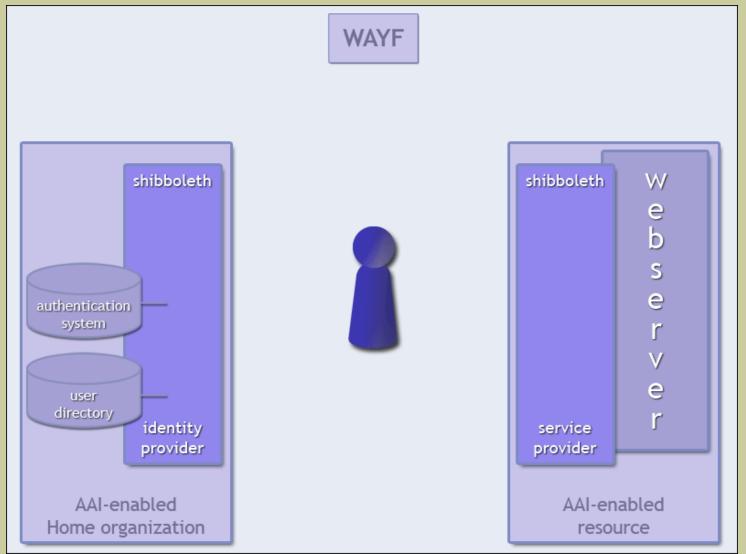

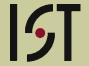

#### Demo...

- Teamspaces
- Jira
- CAMS

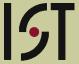

# Parting thoughts

- It's easy
- It's becoming mainstream
- http://mit.edu/touchstone/
- Send mail to touchstone-support

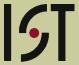